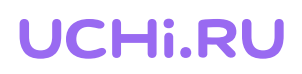

## Откройте ученикам полный доступ к заданиям по школьным предметам на весь учебный год бесплатно

## Как это сделать

- Зарегистрируйтесь на сайте «Цифровой образовательный контент», <https://educont.ru/smart-code/teacher>
- 2 Дождитесь письма от info@educont.ru на почту, указанную при регистрации. Выберите среди указанных в нем образовательных платформ Учи.ру и перейдите по ссылке, чтобы подтвердить участие в проекте
- 3 Расскажите родителям учеников о проекте. Им также необходимо зарегистрироваться на сайте «Цифровой образовательный контент» и перейти по ссылке из письма. Вы можете отправить в родительский чат инструкцию для родителя
	- Ученики, родители которых выполнят условия, получат бесплатный полный доступ на весь учебный год

## Бесплатный полный доступ предоставляется

ко всем заданиям по предметам школьной программы:

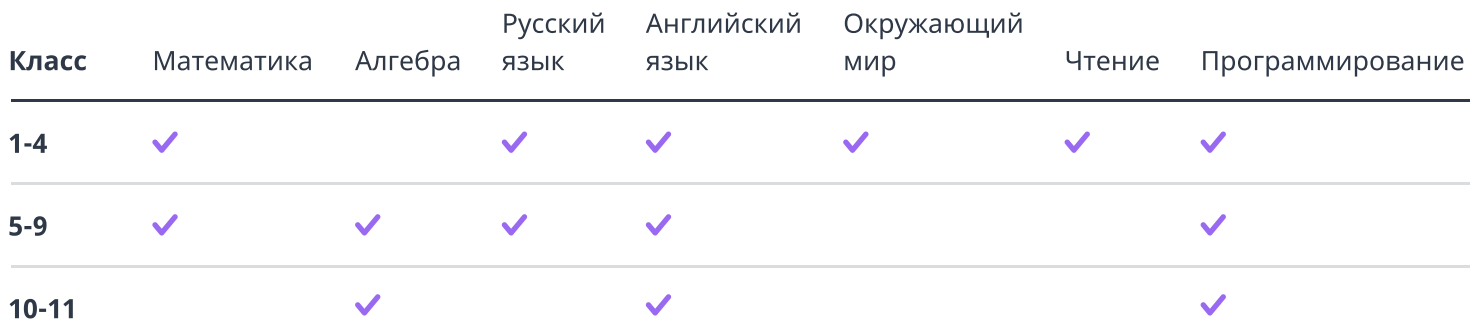

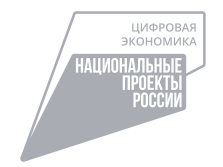

Проект запущен в рамках федерального проекта «Кадры для цифровой экономики» национальной программы «Цифровая экономика Российской Федерации» при поддержке Министерства цифрового развития, связи и массовых коммуникаций Российской Федерации.